#### ДОКУМЕНТ ПОДПИСАН ЭЛЕКТРОННОЙ ПОДПИСЬЮ

 **ОП.01** Действителен: с 16.08.2023 до 08.11.2024Сертификат: 00FD362A4A194B73F1D77D57385D2AE916 Владелец: Хромов Александр Викторович

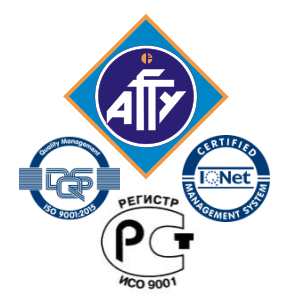

*Федеральное агентство по рыболовству Федеральное государственное бюджетное образовательное учреждение высшего образования «Астраханский государственный технический университет» Обособленное структурное подразделение «Волго-Каспийский морской рыбопромышленный колледж» федерального государственного бюджетного образовательного учреждения высшего образования «Астраханский государственный технический университет» Система менеджмента качества в области образования и воспитания сертифицирована DQS*

*по международному стандарту ISO 9001:2015*

# **РАБОЧАЯ ПРОГРАММА**

## **учебной дисциплины**

## **ОП.01 Инженерная графика**

**для специальности 26.02.02 Судостроение (базовая подготовка)**

> **Астрахань 2023**

Рабочая программа учебной дисциплины разработана на основе Федерального государственного образовательного стандарта по специальности 26.02.02 Судостроение (базовая подготовка) и примерной основной образовательной программы для специальности 26.02.02 Судостроение (базовая подготовка).

**Организация-разработчик:** ФГБОУ ВО «АГТУ» ОСП «Волго-Каспийский морской рыбопромышленный колледж» ФГБОУ ВО «АГТУ»

#### **Разработчик:**

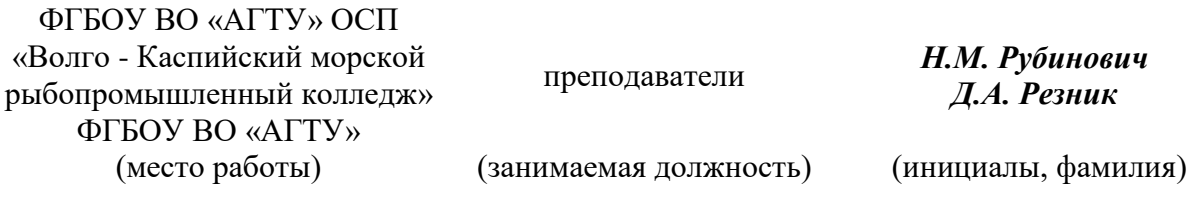

#### **Эксперты от работодателя:**

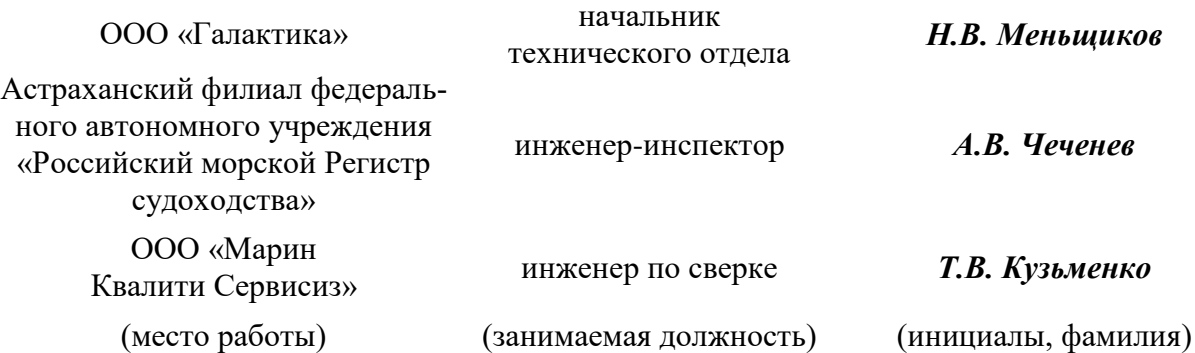

Рассмотрена и одобрена на заседании цикловой комиссией механических дисциплин от «31» августа 2023года, протокол № 1.

Председатель цикловой комиссии \_\_\_\_\_\_\_\_\_\_\_\_ /Г.П. Бедленчук

Согласована и рекомендована к использованию в учебном процессе «31» августа 2023 года

Заведующая механическим отделением\_\_\_\_\_\_\_\_\_\_\_\_/И.П. Толмачева

Утверждена и рекомендована к использованию в учебном процессе «31» августа 2023 года

Заместитель директора по учебной работе\_\_\_\_\_\_\_\_\_\_\_\_\_\_ /А.Ю. Кузьмин

## **С О Д Е Р Ж А Н И Е**

стр.

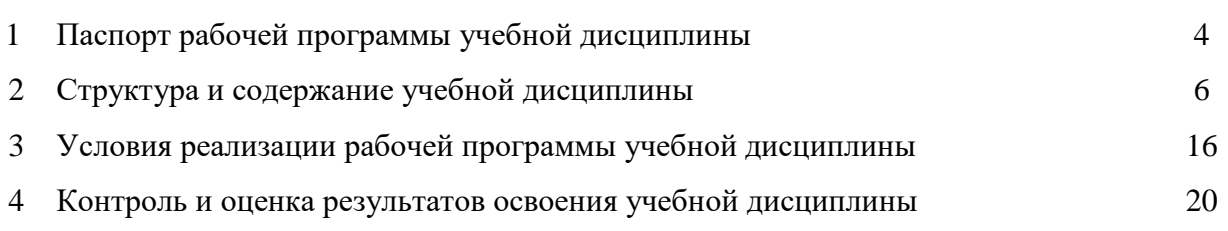

## **1. Паспорт программы учебной дисциплины Инженерная графика**

### **1.1. Область применения программы**

Рабочая программа учебной дисциплины является частью программы подготовки специалистов среднего звена в соответствии с ФГОС по специальности СПО**26.02.02Судостроение(**базовая подготовка).

### **1.2. Место учебной дисциплины в структуре программы подготовки специалистов среднего звена:** общепрофессиональная дисциплина профессионального цикла  $(O\Pi.01)$ .

## **1.3. Цели и задачи учебной дисциплины – требования к результатам освоения учебной дисциплины:**

Основной **целью** данной программы является освоение теоретических знаний в области инженерной графики, приобретение умений использовать эти знания в профессиональной деятельности и формирование необходимых компетенций:

- организовывать собственную деятельность, выбирать типовые методы и способы выполнения профессиональных задач, оценивать их эффективность и качество;
- использовать информационно-коммуникационные технологии в профессиональной деятельности;
- обеспечивать технологическую подготовку производства по реализации технологического процесса;
- осуществлять контроль соблюдения технологической дисциплины при изготовлении деталей корпуса, сборке и сварке секций, дефектации и ремонте корпусных конструкций и их утилизации;
- разрабатывать конструкторскую документацию для изготовления деталей узлов, секций корпусов.

**Задачи** обучения инженерной графики:

- усвоение необходимых понятий в области геометрических построений, проекционного черчения;
- умение оформлять технологическую документацию в соответствии с действующими нормативными документами;
- изучение основных понятий машиностроительного черчения;
- редактирование чертежей на персональном компьютере с использованием прикладных программ.

Рабочая программа дисциплины Инженерная графика направлена на освоение умений и знаний, необходимых для развития общих компетенций: OK 1. Понимать сущность и социальную значимость своей будущей профессии, проявлять к ней устойчивый интерес; ОК 2. Организовывать собственную деятельность, выбирать типовые методы и способы выполнения профессиональных задач, оценивать их эффективность и качество; ОК 3. Принимать решения в стандартных и нестандартных ситуациях и нести за них ответственность; ОК 4. Осуществлять поиск и использование информации, необходимой для эффективного выполнения профессиональных задач, профессионального и личностного развития; ОК 5. Использовать информационно-коммуникационные технологии в профессиональной деятельности; ОК 6. Работать в коллективе и в команде, эффективно общаться с коллегами, руководством, потребителями; ОК 7. Брать на себя ответственность за работу членов команды (подчиненных), за результат выполнения заданий; ОК 8. Самостоятельно определять задачи профессионального и личностного развития, заниматься самообразованием, осознанно планировать повышение квалификации; ОК 9. Ориентироваться в условиях частой смены технологий в профессиональной деятельности, а также формирования профессиональных компетенций ПК 1.2. Обеспечивать технологическую подготовку производства по реализации технологического процесса. ПК 1.3. Осуществлять контроль соблюдения технологической дисциплины при изготовлении деталей корпуса, сборке и сварке секций, дефектации и ремонте корпусных конструкций и их утилизации. ПК 2.1. Разрабатывать конструкторскую документацию для изготовления деталей узлов, секций корпусов. ПК 2.2. Разрабатывать технологические процессы сборки и сварки секций, ремонта и технологии утилизации корпусных конструкций. ПК 2.3. Выполнять необходимые типовые расчеты при конструировании. ПК 3.3. Осуществлять контроль качества выполняемых работ на уровне управления. ПК 3.4. Проводить сбор, обработку и накопление технической, экономической и других видов информации для реализации инженерных и управленческих решений и оценки экономической эффективности производственной деятельности. ПК 3.6. Оценивать эффективность производственной деятельности. ЛР13 Готовый соответствовать ожиданиям работодателей: активный, проектно-мыслящий, эффективно взаимодействующий и сотрудничающий с коллективом, осознанно выполняющий профессиональные требования, ответственный, пунктуальный, дисциплинированный, трудолюбивый, критически мыслящий, демонстрирующий профессиональную жизнестойкость, ЛР17 Содействующий поддержанию престижа своей профессии, отрасли и образовательной организации.

В результате освоения учебной дисциплины обучающийся должен **уметь:**

- читать конструкторскую и технологическую документацию по профилю специальности;
- выполнять комплексные чертежи геометрических тел и проекций точек, лежащих на их поверхности, в ручной и машинной графике;
- выполнять эскизы, технические рисунки и чертежи деталей, их элементов, узлов в ручной и машинной графике;
- выполнять графические изображения технологического оборудования и технологических схем в ручной и машинной графике;
- оформлять проектно-конструкторскую, технологическую и другую техническую документацию в соответствии с действующей нормативной базой;

В результате освоения учебной дисциплины обучающийся должен **знать:**

- правила чтения конструкторской и технологической документации;
- способы графического представления объектов, пространственных образов, технологического оборудования и схем;
- законы, методы и приемы проекционного черчения;
- требования государственных стандартов Единой системы конструкторской документации (далее – ЕСКД) и Единой системы технологической документации (ЕСТД);
- правила выполнения чертежей, технических рисунков, эскизов и схем;
- технику и принципы нанесения размеров;
- классы точности и их обозначение на чертежах;
- типы и назначение спецификаций, правила их чтения и составления.

## **1.4. Запланированное количество часов на освоение программы учебной дисциплины:**

максимальной учебной нагрузки обучающегося – 180 часов, в том числе:

обязательной аудиторной учебной нагрузки обучающегося - 172 часа; практические занятия- 172 часа; контрольных работ- 6 часов; самостоятельной работы обучающегося - 4 часа консультаций – 4 часа.

## **2. Структура и содержание учебной дисциплины**

## **2.1. Объем учебной дисциплины и виды учебной работы**

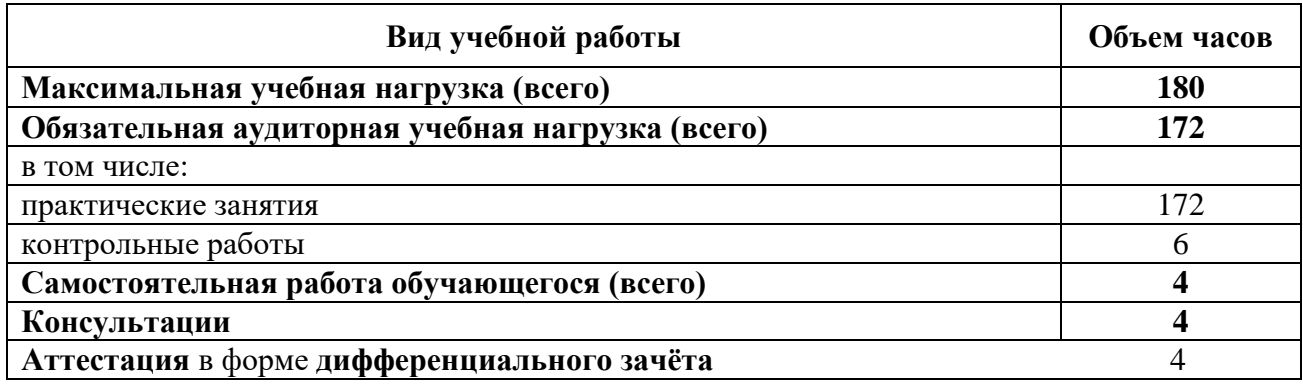

#### **Наименование разделов и тем Содержание учебного материала, практические занятия, самостоятельнаяи контрольная работы обучающихся Объем часов Уровень освоения** 1 and  $\begin{array}{ccc} 1 & 3 & 4 \end{array}$ **Раздел 1. Геометрическое черчение 14 Тема 1.1.** Основные сведения по оформлению чертежей **Содержание учебного материала:** 4 ОК.1-ОК.9, ПК2.1.- ПК2.3,ПК3.3,ПК3.4,ПК3.6, ЛР13,ЛР17. **Практическое занятие № 1.**Выполнение надписей чертёжным шрифтом 2 ОК.1-ОК.9, ПК2.1.- ПК2.3,ПК3.3,ПК3.4,ПК3.6, ЛР13,ЛР17. **Практическое занятие № 2.**Выполнение линий чертежа  $2<sup>1</sup>$ ОК.1-ОК.9, ПК2.1.- ПК2.3,ПК3.3,ПК3.4,ПК3.6, ЛР13,ЛР17. **Тема 1.2.** Геометрические **Содержание учебного материала:** 4 построения.Нанесение размеров **Практическое занятие № 3.**Нанесение размеров на контур детали  $2<sup>2</sup>$ ОК.1-ОК.9, ПК2.1.- ПК2.3,ПК3.3,ПК3.4,ПК3.6, ЛР13,ЛР17. **Практическое занятие № 4.**Деление окружности на равное число частей 2 ОК.1-ОК.9, ПК2.1.- ПК2.3,ПК3.3,ПК3.4,ПК3.6, ЛР13,ЛР17. **Тема 1.3.** Построение сопряжений **Содержание учебного материала:** 6 **Практическое занятие № 5.**Выполнение сопряжений прямых дугой заданного радиуса 2 ОК.1-ОК.9, ПК2.1.- ПК2.3,ПК3.3,ПК3.4,ПК3.6, ЛР13,ЛР17. **Практическое занятие № 6.**Выполнение сопряжений дуги с дугой  $\mathcal{L}$ ОК.1-ОК.9, ПК2.1.- ПК2.3,ПК3.3,ПК3.4,ПК3.6, ЛР13,ЛР17. **Практическое занятие № 7.**Выполнение лекальных кривых 2 ОК.1-ОК.9, ПК2.1.- ПК2.3,ПК3.3,ПК3.4,ПК3.6, ЛР13,ЛР17. **Раздел 2. Проекционное черчение 38 Тема 2.1.** Методы проецирования **Содержание учебного материала:** 2 **Практическое занятие № 8.** Построение комплексного чертежа точки, отрезка по их координатам 2 ОК.1-ОК.9, ПК2.1.- ПК2.3,ПК3.3,ПК3.4,ПК3.6,

## **2.2. Тематический план и содержание учебной дисциплины Инженерная графика**

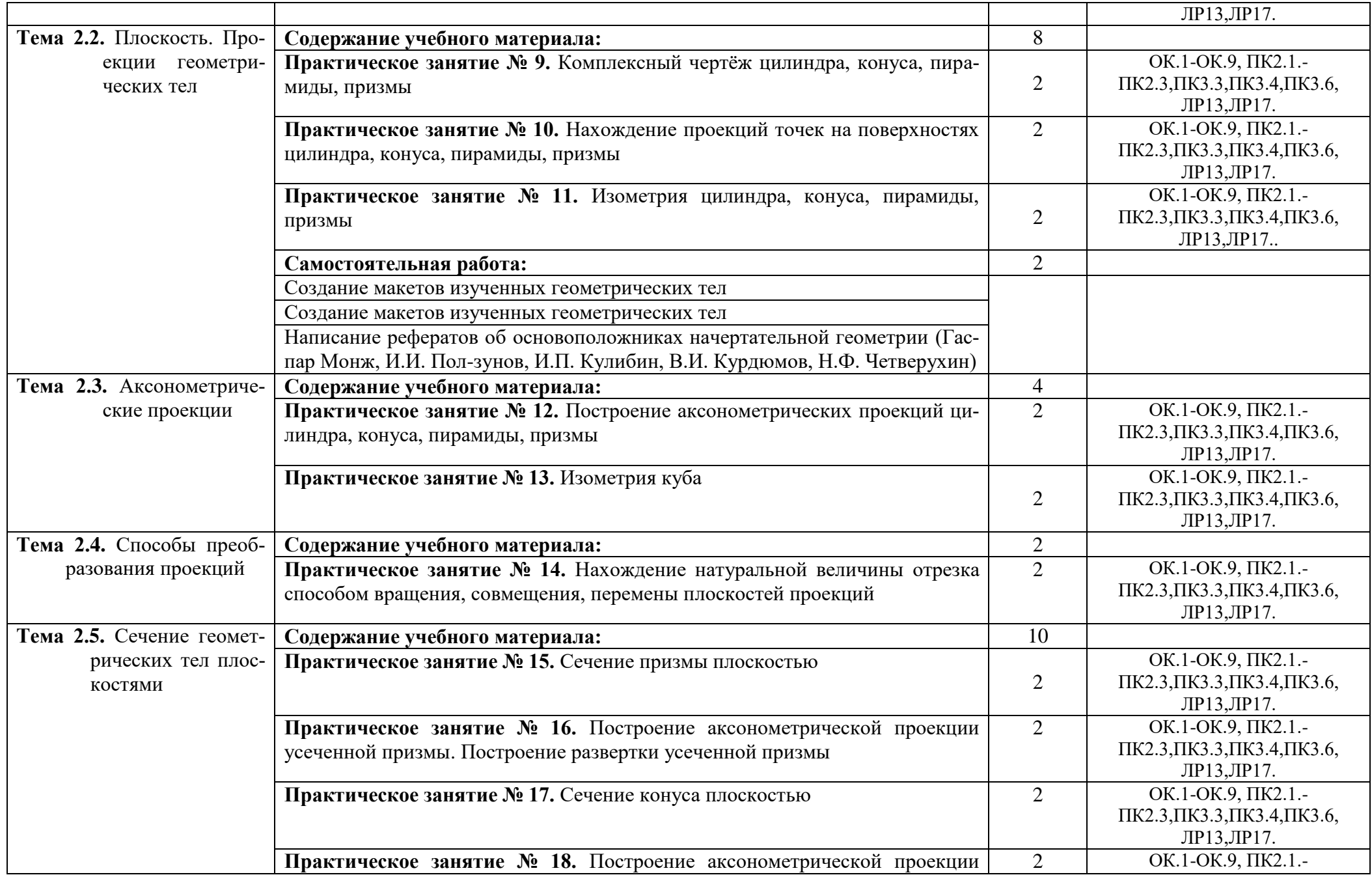

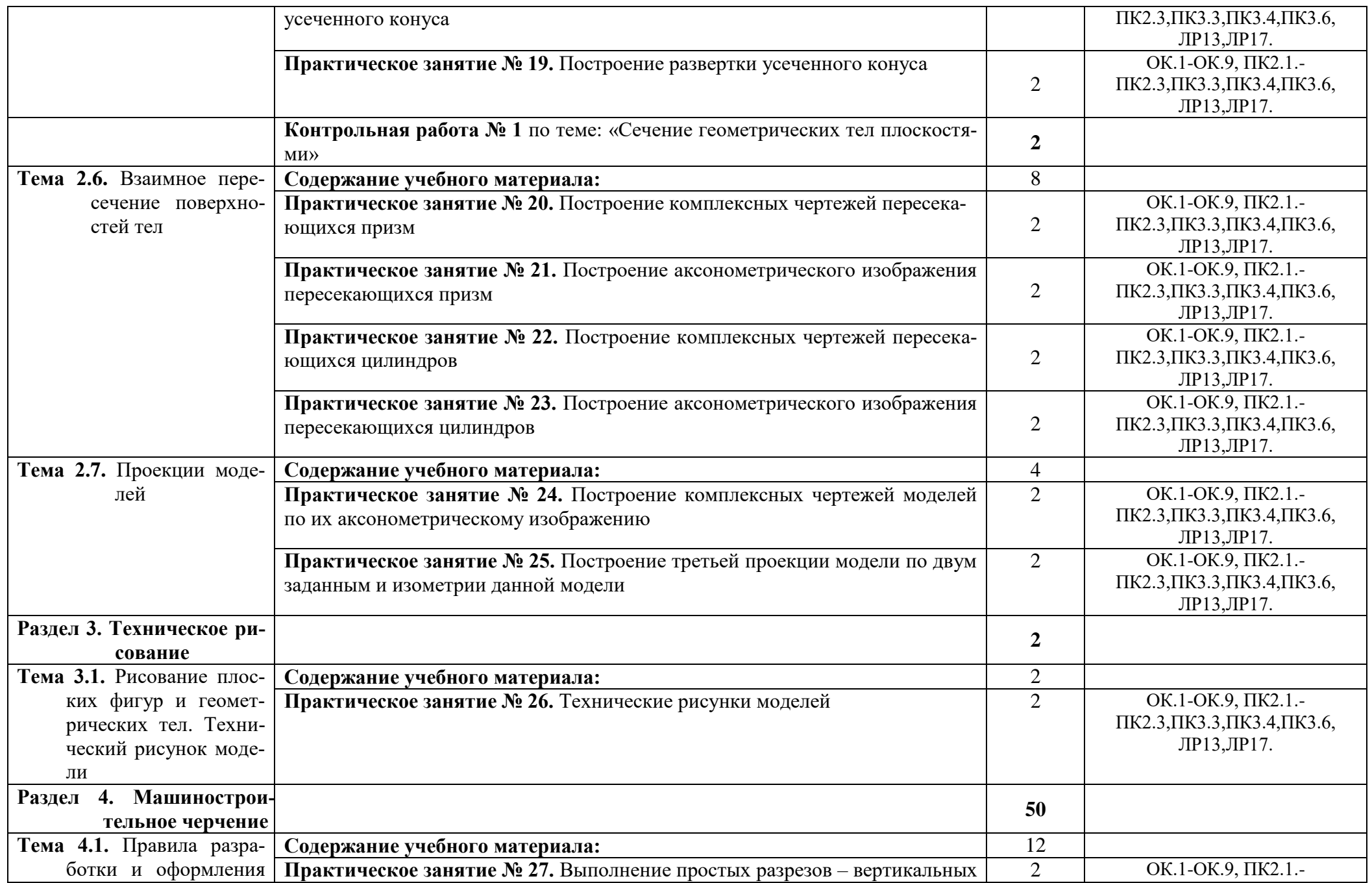

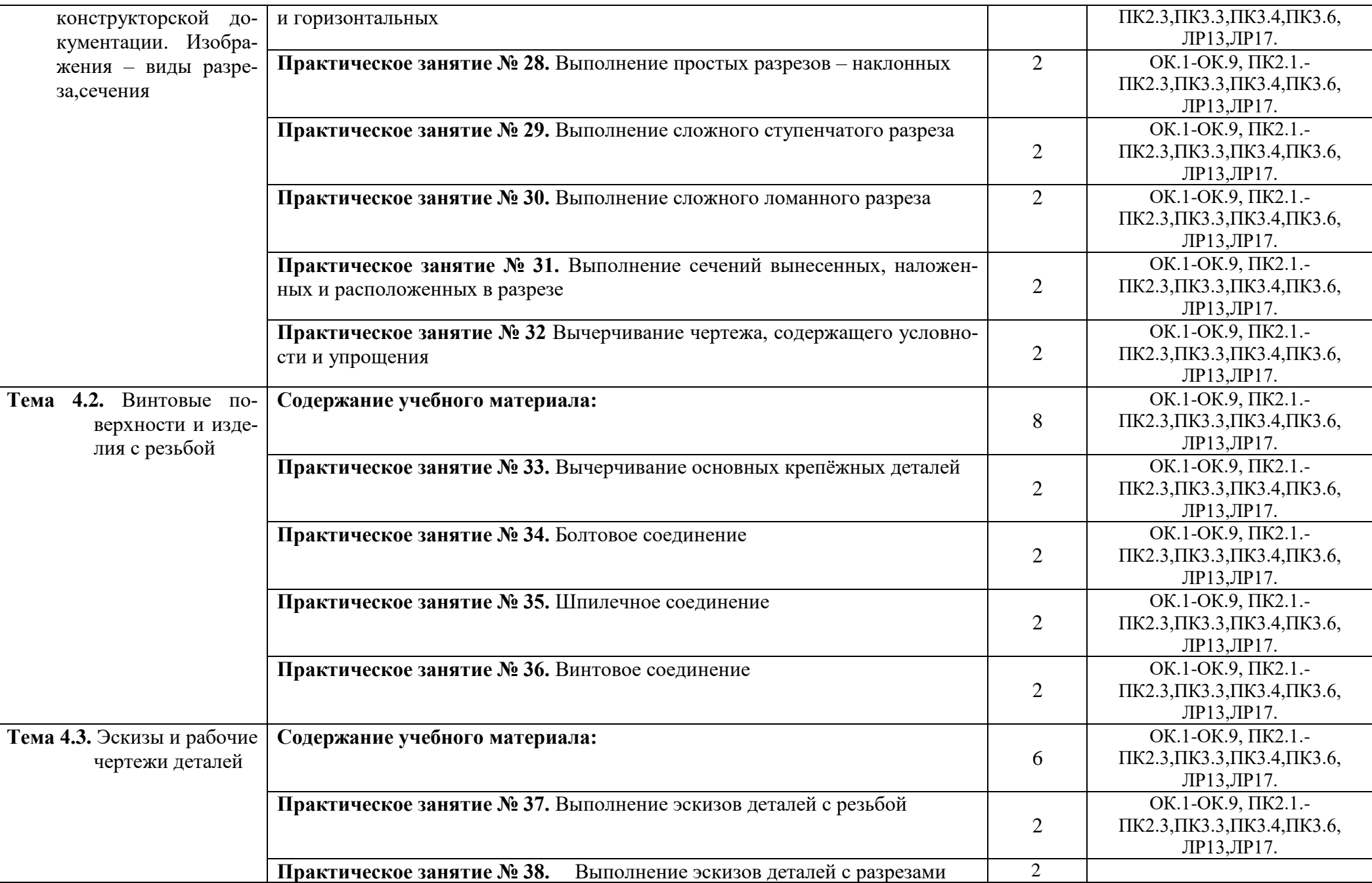

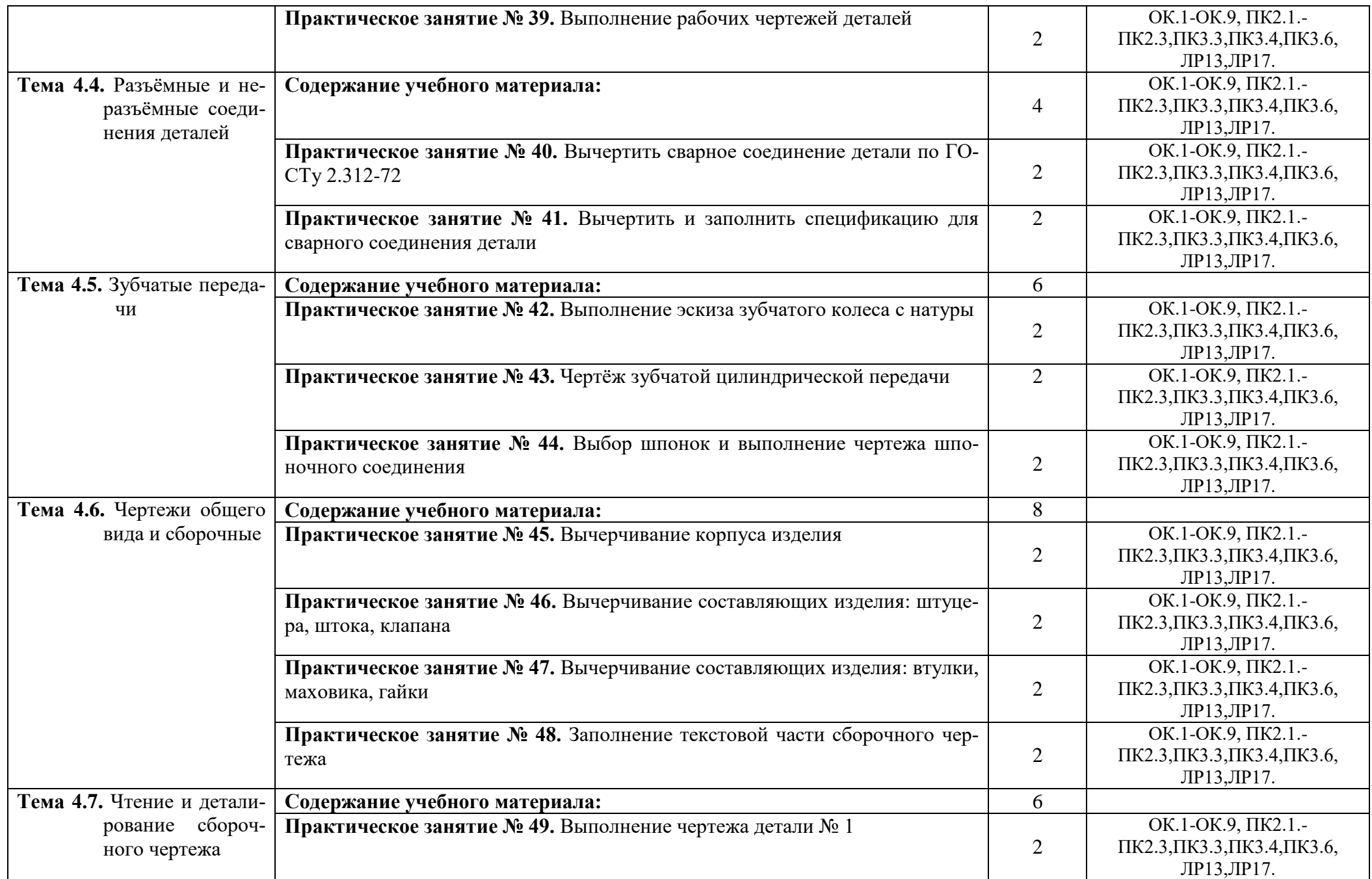

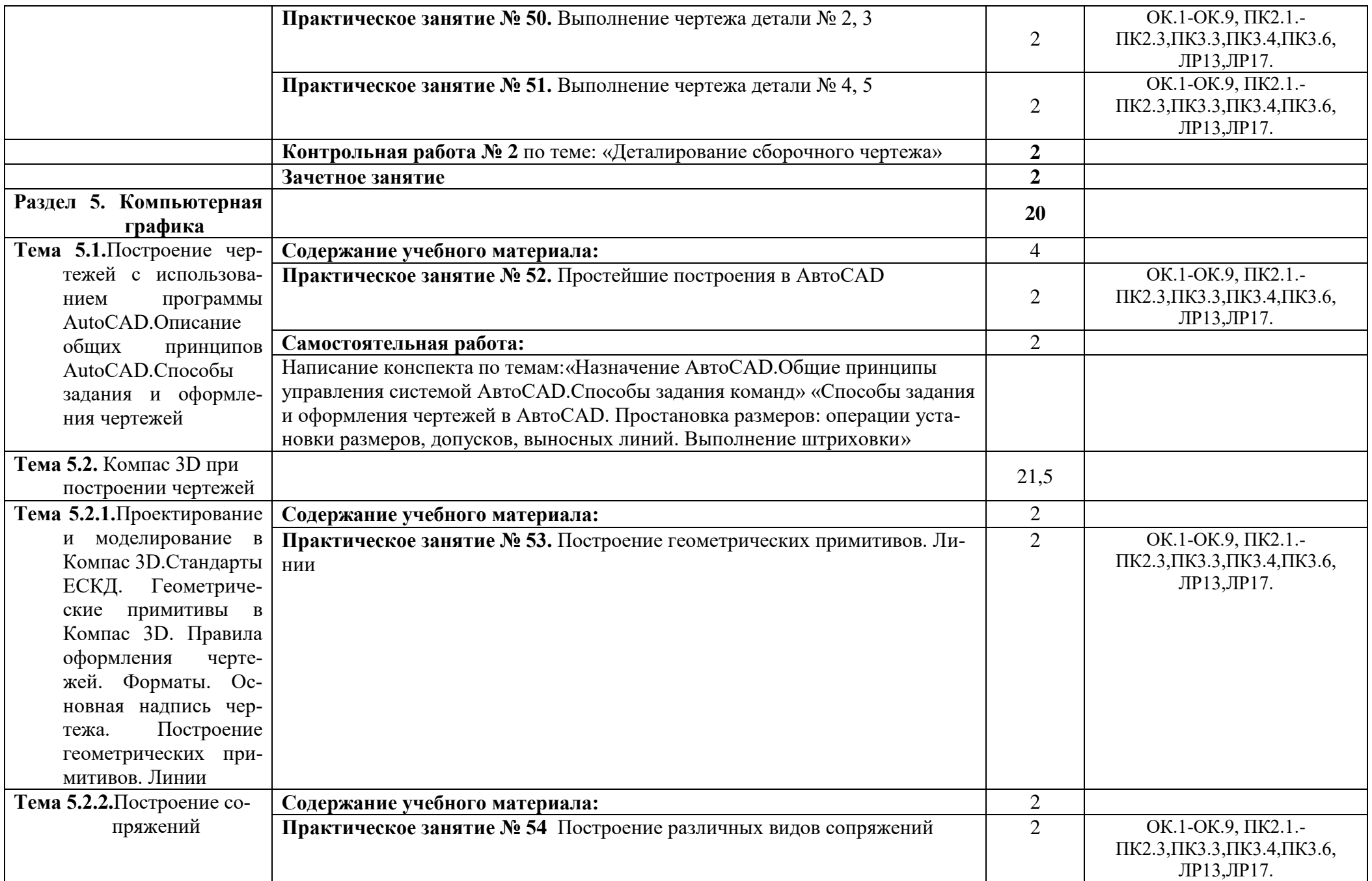

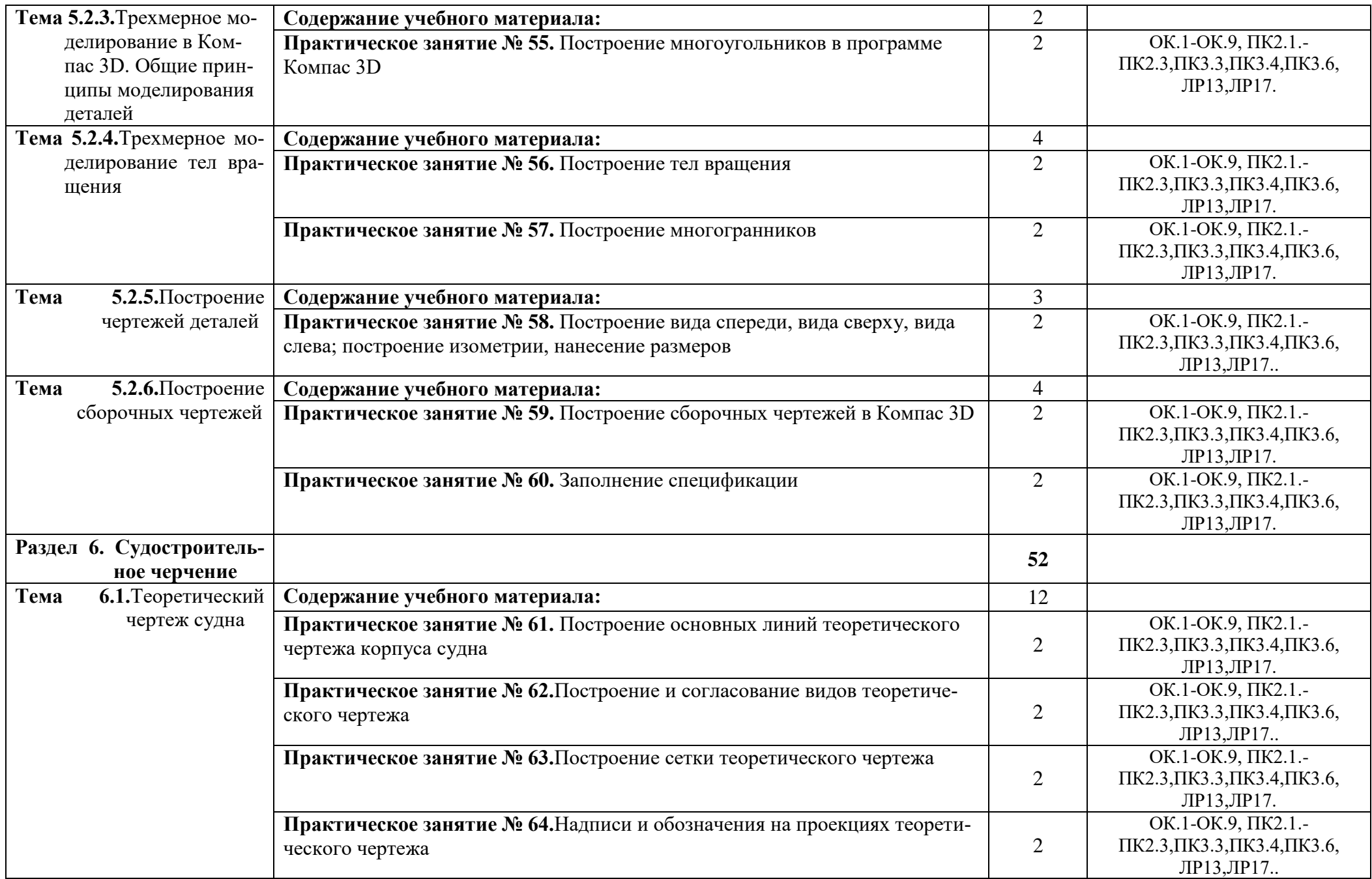

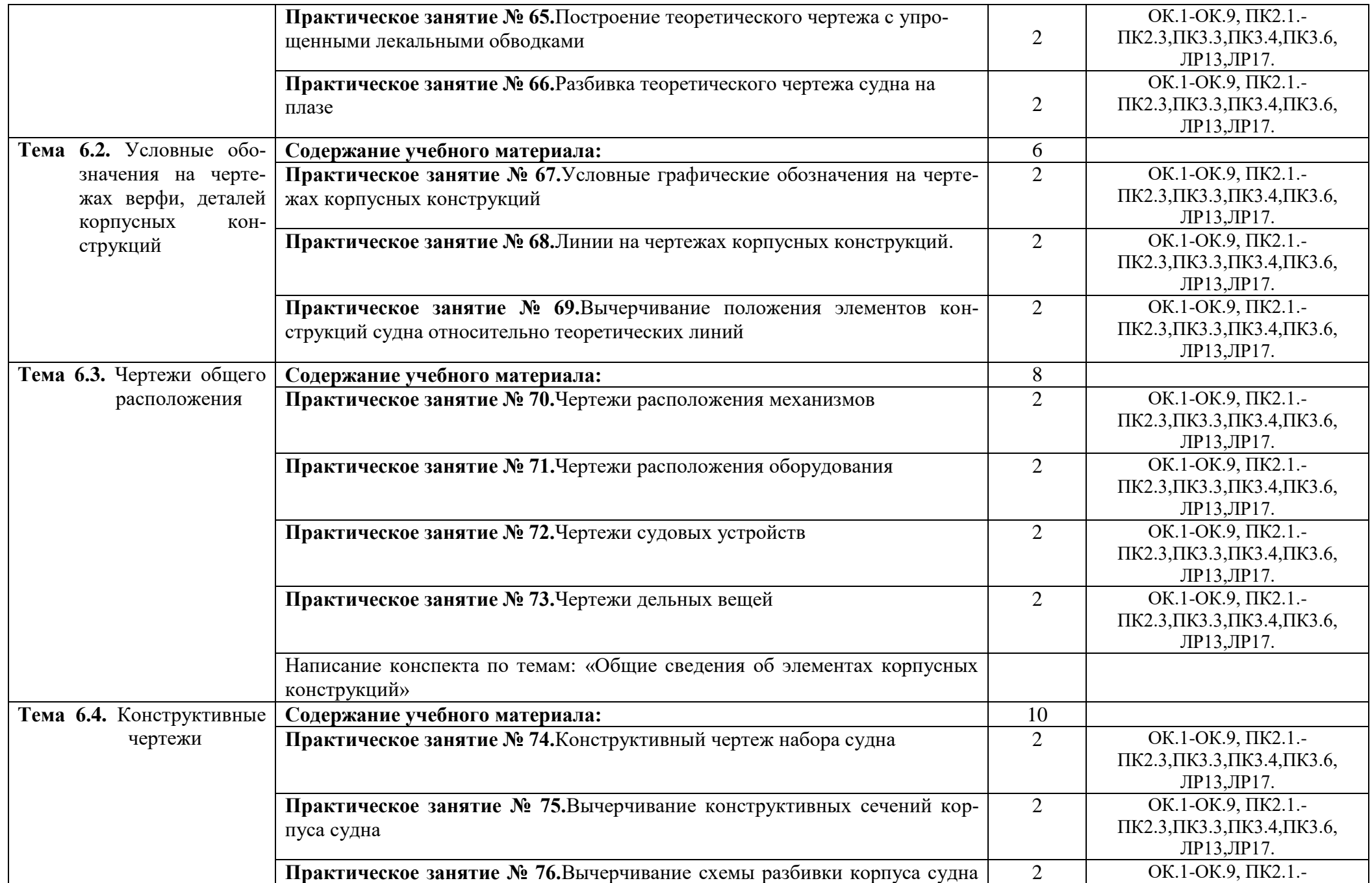

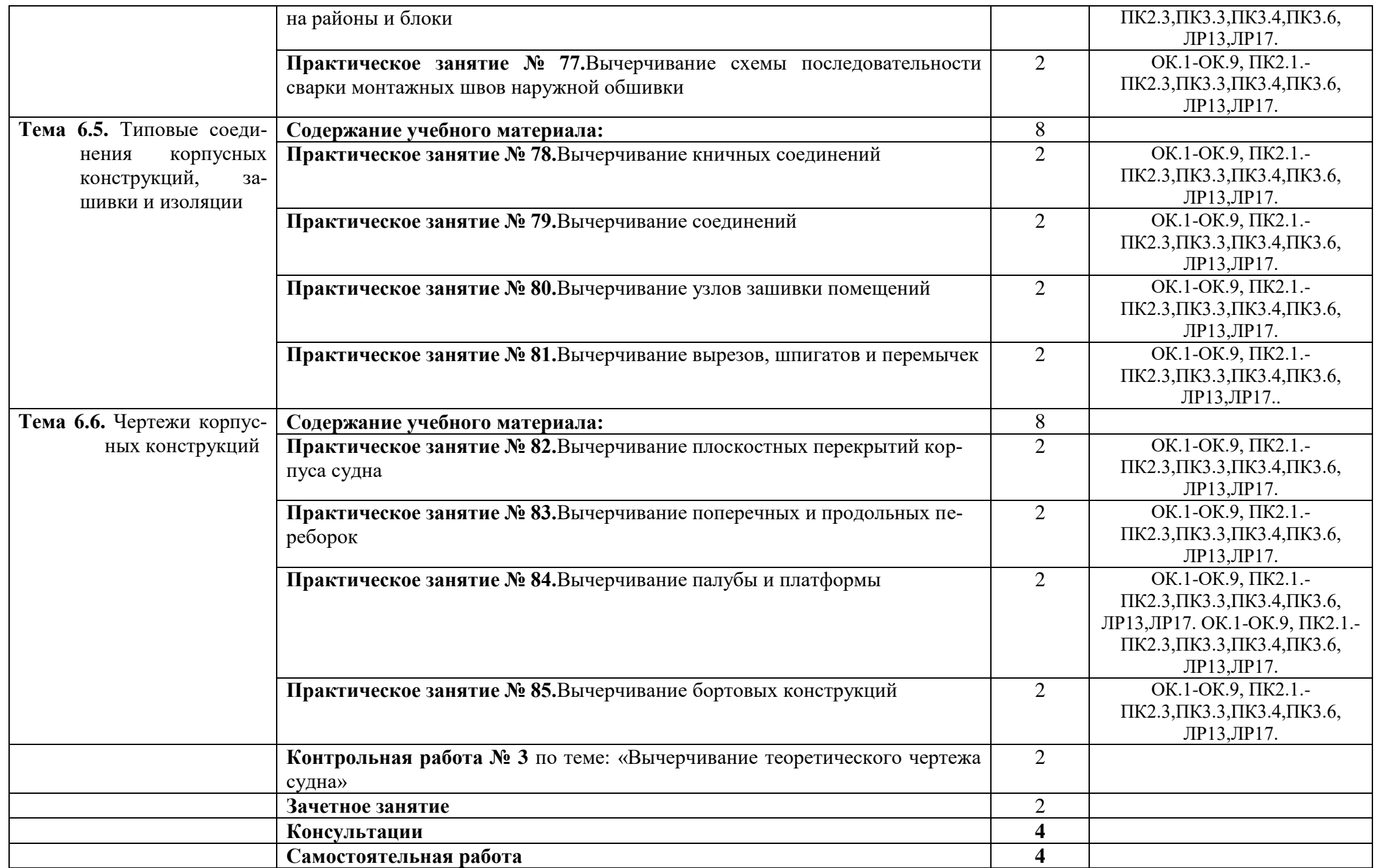

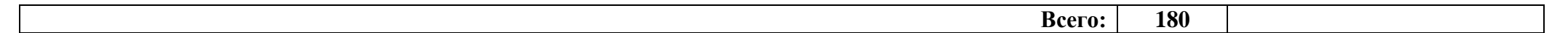

## **3. Условия реализации учебной дисциплины**

### **3.1. Требования к минимальному материально-техническому обеспечению**

Реализация учебной дисциплины осуществляется в учебном кабинете инженерной графики.

Оборудование учебного кабинета:

- рабочее место преподавателя;
- рабочие места обучающихся;
- аудиторная доска: меловая;
- плакаты;
- методическое обеспечение дисциплины.

Технические средства обучения: макеты, модели, штангенциркуль, набор геометрических тел, приборы чертёжные.

## **3.2. Информационное обеспечение обучения**

### **Перечень рекомендуемых учебных изданий, Интернет-ресурсов, дополнительной литературы**

### **Основные источники:**

- 1. Большаков В.П. Инженерная и компьютерная графика. Изделия с резьбовыми соединениями: учебное пособие для академического бакалавриата / В.П. Большаков, А.В. Чагина. – 2-е изд., испр. и доп. – М.: Издательство Юрайт, 2016. – 167с. – (Серия:Университеты Росии). – ISBN 978-5-9916-8173-5.
- 2. Вышнепольский И.С. Техническое черчение: учебник для СПО / И.С. Вышнепольский. 10-е изд., перераб. и доп. – М.: Издательство Юрайт, 2017. – 319с. – (Серия:Профессиональное образование). – ISBN 978-5-534-05846-8.
- 3. Инженерная и компьютерная графика: учебник и практикум для СПО / Р.Р. Анамова [и др.]; под общ. Ред. Р.Р. Анамовой, С.А. Леонову, Н.В. Пшеничнову. – М.: Издательство Юрайт, 2017. – 246с. – (Серия:Профессиональное образование). – ISBN 978-5-534-02971-0.
- 4. Чекмарев А.А. Инженерная графика: учебник для СПО/ А.А. Чекмарев, 12-е изд., испр. и доп. – М.: Издательство Юрайт, 2017. – 381 с. – (Серия:Профессиональное образование). – ISDN 978-5-534-00402-1.
- 5. Чекмарев А.А. Начертательная геометрия и черчение: учебник для СПО / А.А. Чекмарев. 6-е изд., испр. и доп. – М.: Издательство Юрайт, 2017. – 465с.. – (Серия:Профессиональное образование). – ISDN 978-5-534-01068-8.
- 6. Чекмарев А.А. Черчение: учебник для СПО / А.А. Чекмарев. М.: Издательство Юрайт, 2017. – 307с. – (Серия:Профессиональное образование). – ISBN 978-5-9916-9154-3.

#### **3.3. Активные и интерактивные методы**

Работа с наглядным пособием: Раздел 2. Проекционное черчение Тема 2.1. Методы проецирования, Практическое занятие №9 – комплексный чертеж цилиндра, конуса, пирамиды, призмы; Практическое занятие №12 – Построение аксонометрических проекций цилиндра, конуса, пирамиды, призмы; Тема 2.5. Сечение геометрических тел плоскостями Практическое занятие №15. Сечение призмы плоскостью; Практическое занятие №20. Построение комплексных чертежей пересекающихся призм; Тема 2.7. Проекции моделей Практическое занятие №25. Построение третьей проекции модели по двум заданным и изометрии модели; Раздел 4. Машиностроительное черчение Тема 4.1. Правила разработки и оформления конструкторской документации Практическое занятие №27. Выполнение простых разрезов – вертикальных и горизонтальных; Тема 4.6. Чертежи общего вида и сборочные Практическое занятие №45. Вычерчивание корпуса изделия; Тема 4.7. Чтение и деталирование сборочного чертежа Практическое занятие №49. Выполнение чертежа детали №1; Тема 5.2.1 Проектирование и моделирование в КОМПАС-3D Практическое занятие №53. Построение геометрических примитивов; Тема 5.2.2 Построение сопряжений Практическое занятие №54. Построение различных видов сопряжений; Тема 5.2.3 Трехмерное моделирование в КОМПАС-3D Практическое занятие №55. Построение многоугольников в программе КОМПАС-3D; Тема 5.2.4 Трехмерное моделирование тел вращения Практическое занятие №56. Построение тел вращения; Практическое занятие №57. Построение многоугольников; Тема 5.2.5 Построение чертежей деталей Практическое занятие №58. Построение вида спереди, сверху, слева и изометрии; Тема 5.2.6 Построение сборочных чертежей Практическое занятие №59. Построение сборочных чертежей в КОМПАС-3D; Тема 5.2.7 Построение сборочных чертежей Практическое занятие №60. Заполнение спецификации;

Работа в малых группах: Тема 5.2.1 Проектирование и моделирование в КОМПАС-3D Практическое занятие №53. Построение геометрических примитивов.

Метод «Проектирования» (проверка знаний): Тема 4.2 Винтовые поверхности и изделия с резьбой Практическое занятие №33,34. Вычерчивание основных чертежей деталей; Тема 4.3 Эскизы и рабочие чертежи деталей Практическое занятие №37. Выполнение эскизов деталей с резьбой; Практическое занятие №38. Выполнение эскизов деталей с размерами; Тема 4.5 Зубчатые передачи Практическое занятие №43. Чертеж зубчатой цилиндрической передачи;

Упражнение – действия по инструкции: Тема 1.2. Геометрические построения. Нанесения размеров Практическое занятие №4. Деление окружности на равные части; Тема 1.3. Построение сопряжений Практическое занятие №6. Выполнение сопряжений; Тема 3.1. Рисование плоских фигур. Технический рисунок модели Практическое занятие №26. Технические рисунки модели; Тема 4.2. Винтовые поверхности и изделия Практическое занятие №35. Шпилечное соединение; Тема 4.4. Разъемные и неразъемные соединения Практическое занятие №40. Вычерчивание сварного соединения; Тема 2.6. Взаимное пересечение поверхностей тел Практическое занятие №22. Построение комплексных чертежей пересекающихся цилиндров.

#### **3.4. Рекомендации по реализации дисциплины для инвалидов и лиц с ограниченными возможностями здоровья**

#### **3.4.1. Наличие соответствующих условий реализации дисциплины**

Для обучающихсяиз числа инвалидов и лиц с ограниченными возможностями здоровья на основании письменного заявления обучающегося дисциплина (профессиональный модуль) реализуется с учетом особенностей психофизического развития, индивидуальных возможностей и состояния здоровья (далее - индивидуальных особенностей), обеспечивается соблюдение следующих общих требований: использование специальных технических средств обучения коллективного и индивидуального пользования, предоставление услуг ассистента (помощника), оказывающего такому обучающемуся необходимую техническую помощь, обеспечение доступа в здания и помещения, где проходит учебный процесс, размещение на портале ОСП необходимых материалов для теоретической подготовки, для лабораторных работ, материалов для самопроверки знаний (компетенций) и подготовки к контролю знаний по разделам дисциплины (профессионального модуля), другие условия, без которых невозможно или затруднено обучение по дисциплине (профессиональному модулю).

#### **3.4.2.Обеспечение соблюдения общих требований**

При реализации дисциплины (профессионального модуля) на основании письменного заявления обучающегося обеспечивается соблюдение следующих общих требований: проведение занятий для студентов-инвалидов и лиц с ограниченными возможностями здоровья в одной аудитории совместно с другими обучающимися, не имеющими ограниченных возможностей здоровья, если это не создает трудностей для обучающихся, присутствие в аудитории ассистента (ассистентов), оказывающего(их) обучающимся необходимую техническую помощь с учетом их индивидуальных особенностей на основании письменного заявления, пользование необходимыми обучающимся техническими средствами с учетом их индивидуальных особенностей.

### **3.4.3.Доведение информации до сведения обучающихся с ограниченными возможностями здоровья**

Все локальные нормативные акты ОСП «ВКМРПК» по вопросам реализации дисциплин (профессиональных модулей) доводятся до сведения обучающихся с ограниченными возможностями здоровья в доступной для них форме.

#### **3.4.4. Реализация увеличения продолжительности прохождения промежуточной аттестации по отношению к установленной продолжительности для обучающегося с ограниченными возможностями здоровья**

Продолжительность прохождения промежуточной аттестации по отношению к установленной продолжительности увеличивается по письменному заявлению обучающегося с ограниченными возможностями здоровья, продолжительность экзамена, проводимого в письменной форме увеличивается не менее чем на 0,5 часа, продолжительность подготовки обучающегося к ответу на экзамене, проводимом в устной форме, – не менее чем на 0,5 часа, продолжительность ответа обучающегося при устном ответе увеличивается не более чем на 0,5 часа.

## **4. Контроль и оценка результатов освоения учебной дисциплины**

**Контроль и оценка** результатов освоения учебной дисциплины осуществляется преподавателем в процессе проведения практических занятий, тестирования, а также выполнения обучающимися индивидуальных заданий, самостоятельных и контрольных работ.

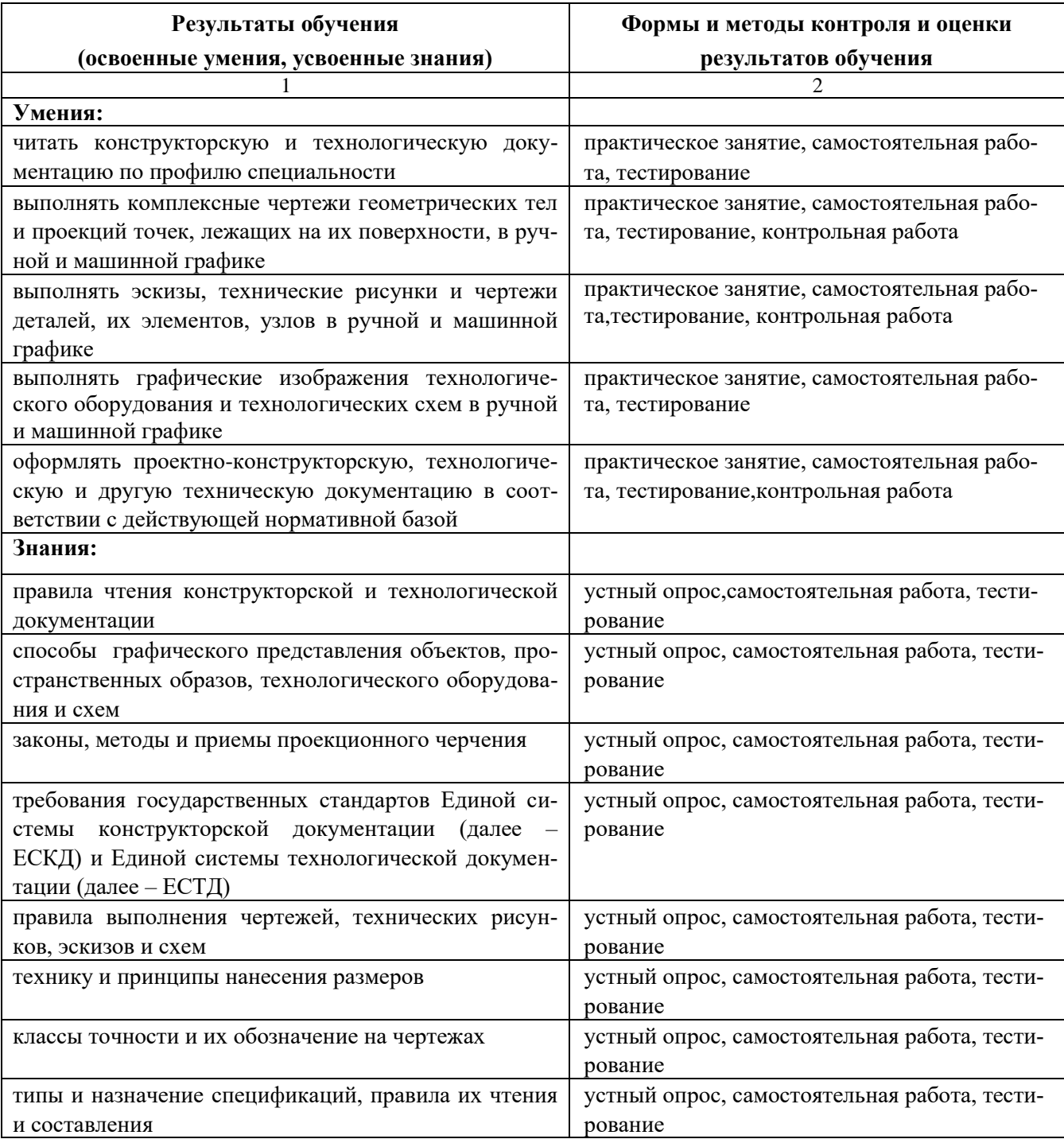

**Критерии оценки индивидуальных образовательных достижений по результатам текущего и промежуточного контроля**

*Без ошибок - отлично*

*Не более 2х неточностей/ошибок - хорошо*

*3-4 незначительные ошибки/неточности - удовлетворительно*

*Более 4х ошибок - неудовлетворительно*

*Средняя оценка выставляется экзаменатором по медиане оценок за каждое ответ на задание (вопрос) и с учетом оценок за дополнительные вопросы.*